## **Historic Ivy Hill Cemetery Wikipedia Editing Workshop**

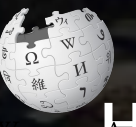

**November 11, 2018 Historic Ivy Hill Cemetery**

**Presented by Historic Ivy Hill Cemetery with support from Wikimedia DC**

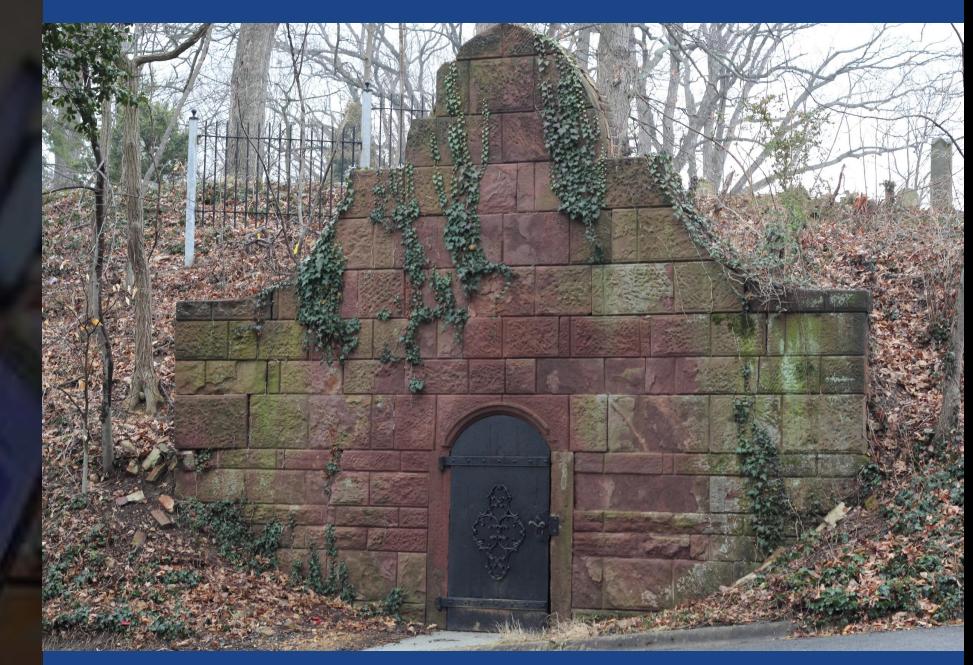

## **Greetings from Wikimedia DC!**

**Wikimedia DC is the regional outreach organization for Wikipedia and the other projects of the Wikimedia Foundation. Our mission is to promote participation in Wikimedia projects in Washington, DC, Maryland, Virginia, West Virginia, Delaware and throughout the United States.**

**[More about the Wikimedia Affiliates Model](https://meta.wikimedia.org/wiki/Wikimedia_movement_affiliates/Models)**

**Ariel Cetrone - Institutional Partnerships Manager Wikimedia DC User: @Ariel Cetrone (WMDC)**

## **Agenda**

- **● Housekeeping**
- **● What is Wikipedia?**
- **● Why edit?**
- **● Wikipedia's gender gap**
- **● Basics and policies**
- **● Article anatomy**
- **● Adding/Editing Content**
- **● Other ways to edit**

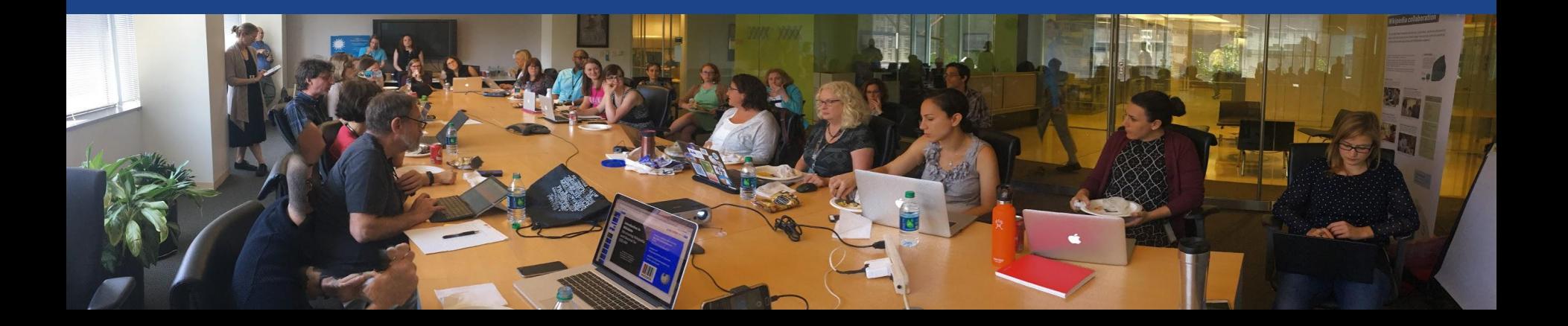

## **Housekeeping Wifi, wiki event page, username creation**

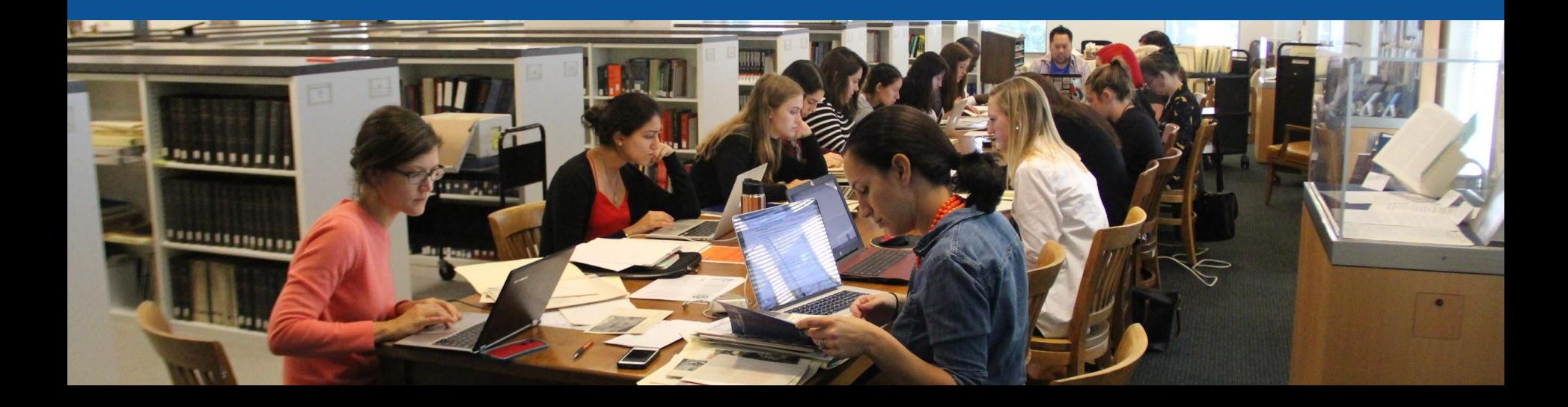

**Connect to WIFI**

## **Network: Ivy Hill Ghost Password: EdwinTaylor**

#### **Create A Username/Sign-in : en.wikipedia.org** Contributions Create account Log in Search Wikipedia

#### Create account

Special page

A dia

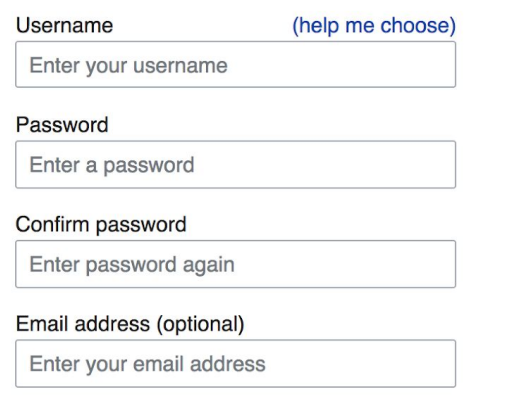

How do we collect data for detecting bots? To protect the wiki against automated account

#### Wikipedia is made by people like you.

851,394,955

edits

5,702,628

articles

121,967

recent contributors

**Navigate to the wiki event page. Go to Wikipedia.org and enter the following shortcut into the search bar. WMDC-IHC Bookmark this page. We will use it throughout the day.**

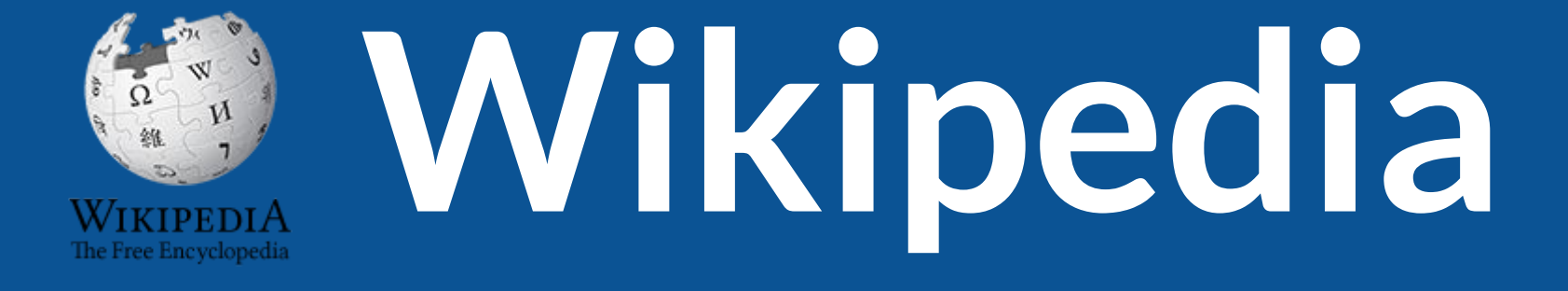

## **What exactly is it, anyway???**

## **What is Wikipedia?**

**Wikipedia is a multilingual, web-based, free encyclopedia based on a model of openly editable content. It is the largest and most popular general reference work on the Internet. [Wikipedia] is supported by the Wikimedia Foundation, a non-profit organization which operates on money it receives from donors.**

#### **From Wikipedia (en)**

## **Wikipedia: the 21st-century encyclopedia**

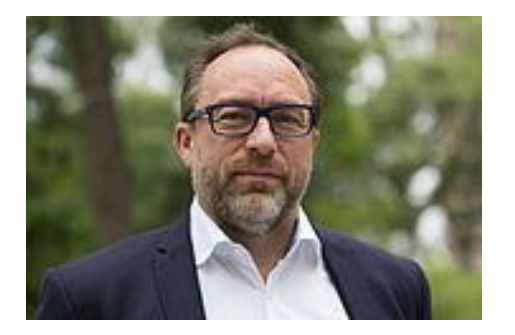

*"Imagine [a world](https://en.wikiquote.org/wiki/World) in which every single person on the planet is given [free](https://en.wikiquote.org/wiki/Free) access to the sum o[f all](https://en.wikiquote.org/wiki/All) human knowledge. That's what we're doing."*

-Jimmy Wales, co-founder, Wikipedia

## **About us**

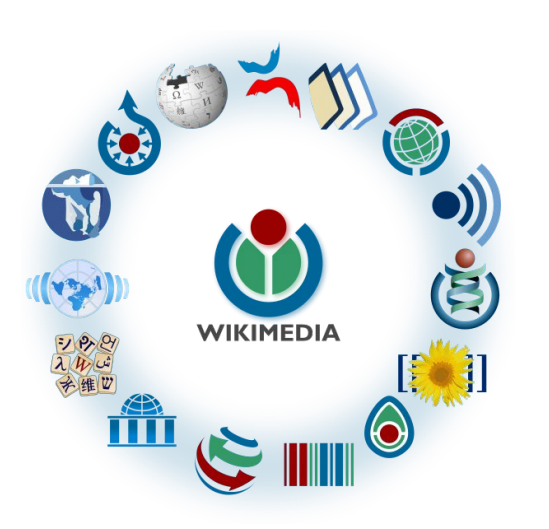

Free as in beer, Free as in freedom ... gratis et libre Created and edited by volunteers

Overseen by nonprofit Wikimedia Foundation

All edits and versions recorded forever (revision history)

5+ million articles, 270+ languages

75k active editors/month, 11k very active editors/month 11

### **Free...**

All content freely licensed without restrictions

Creative Commons Attribution Sharealike or Public Domain

Written content or image/video/audio uploads

Wikimedia Commons - multimedia repository commons.wikimedia.org

Commercial re-use is absolutely allowed. Google, publishers...

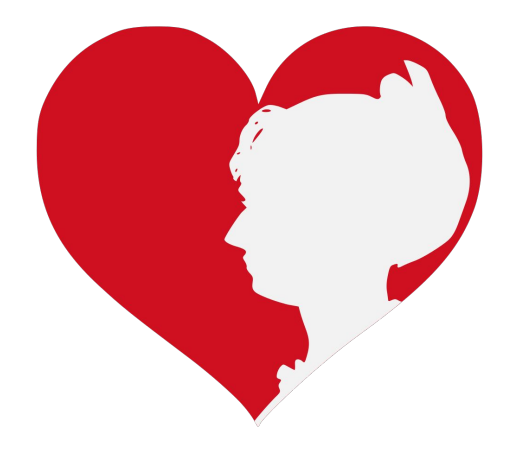

# **Wikipedia Basics and Policies**

**Photo: Georgetown Slavery Archive Editing Workshop Georgetown University**

**Source: Wikimedia Commons**

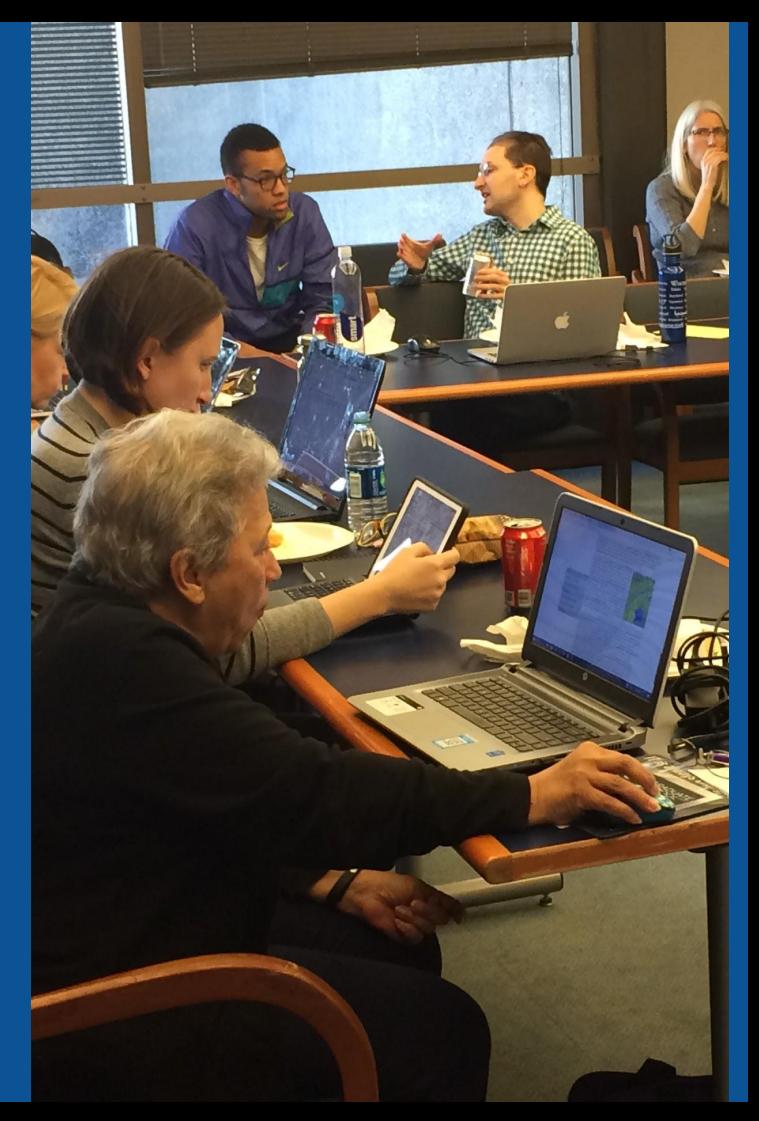

## **Wikis**

- A website where anyone can edit any page at any time
- Meant to be "quick"
- Remembers all versions (nothing ever destroyed)
- Hyperlinks between pages

## **Wikipedia policies**

- **Neutral Point of View** written so all sides can agree
- **Notability** significant independent sources -> importance
- **Verifiability** Using reliable sources to reference information
- **No original research** point to existing scholarship
- **Assume good faith** start with congenial spirit
- **Conflicts of interest** disclose and abide by terms of service

# **Why Edit?**

**Photo: Women's Economic Empowerment Edit-a-thon, Embassy of Sweden**

**Source: Wikimedia Commons**

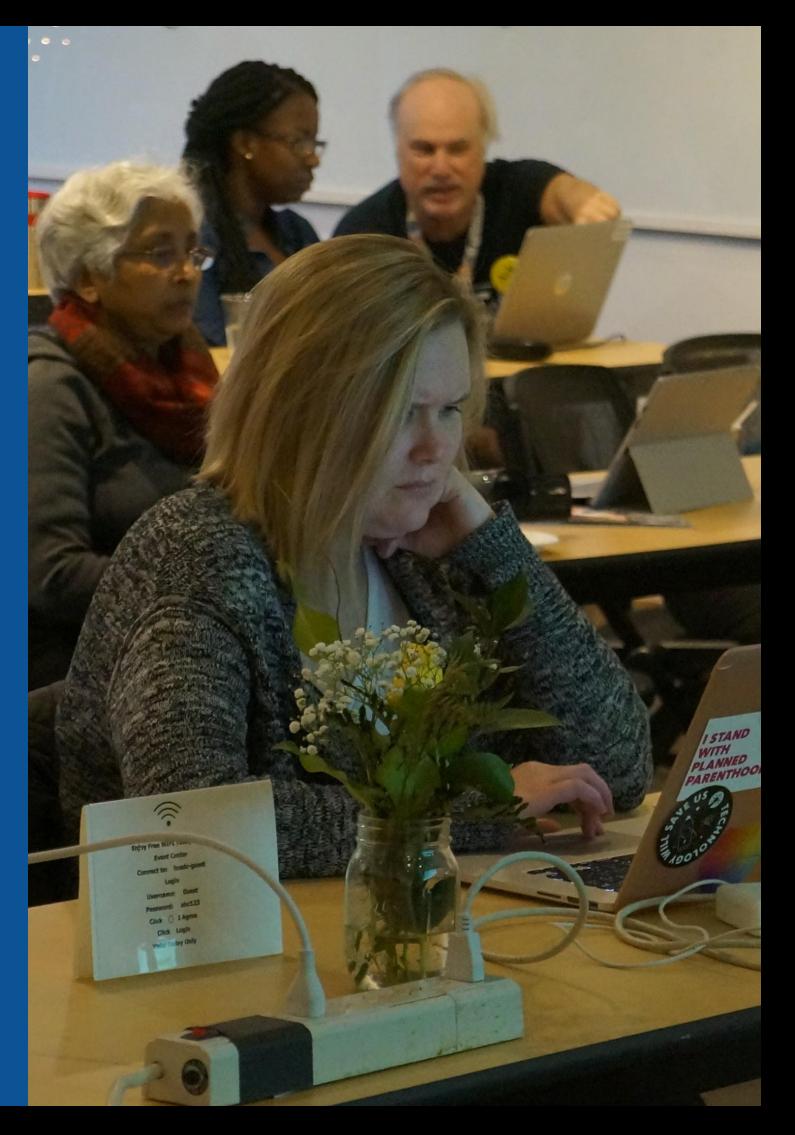

**Why Edit?**

## **Because #FactsMatter**

**<https://www.youtube.com/watch?v=xQ4ba28-oGs>**

# **Engaging GLAMS**

#### **Galleries, Libraries, Archives and Museums**

**Photo: Art and Feminism Wikipedia-Edit-A-Thon Smithsonian American Art Museum**

**Source: Wikimedia Commons**

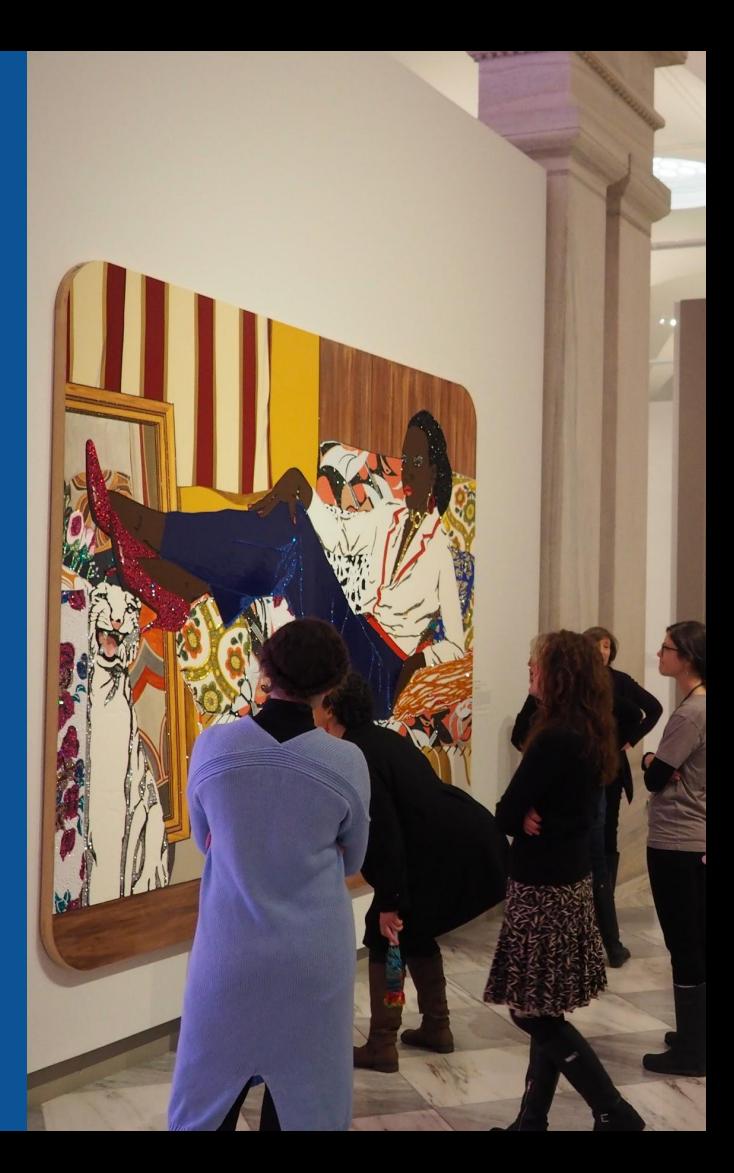

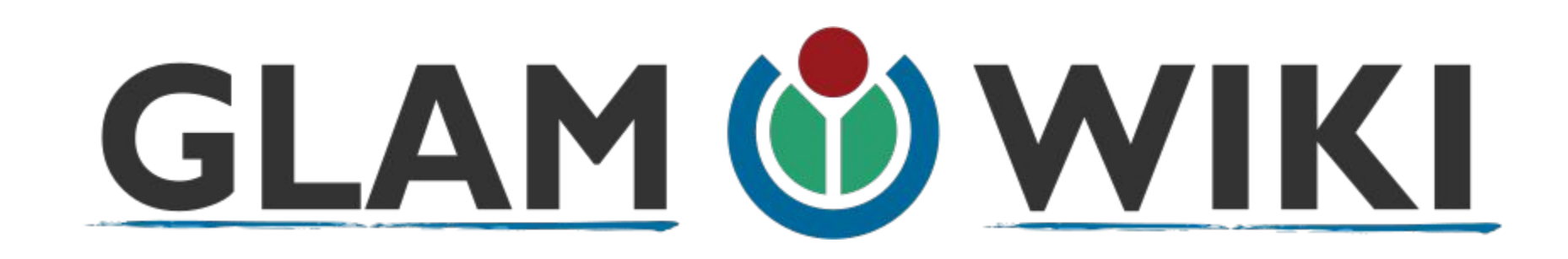

The **GLAM–Wiki initiative** ("galleries, libraries, archives, and museums" with Wikipedia; also including botanic and zoological gardens) helps cultural institutions share their resources with the world through collaborative projects with experienced Wikipedia editors.

## **Why Engage GLAMs?**

- **● Gatekeepers of art, culture and history**
	- **● Subject matter experts**
- **● Access to collections, libraries, images**
	- **● Engaged audiences and stakeholders**

## **Why Partner with Wikipedia**

**● Mission fulfillment** 

**(education, community engagement, interpretation)**

- **● Share resources and collections with the world**
- **● Drive millions of WP page views per day**
- **● Measure impact by monitoring article views**

**\*Be mindful of the [Conflict of Interest Policy](https://en.wikipedia.org/wiki/Wikipedia:Conflict_of_interest)**

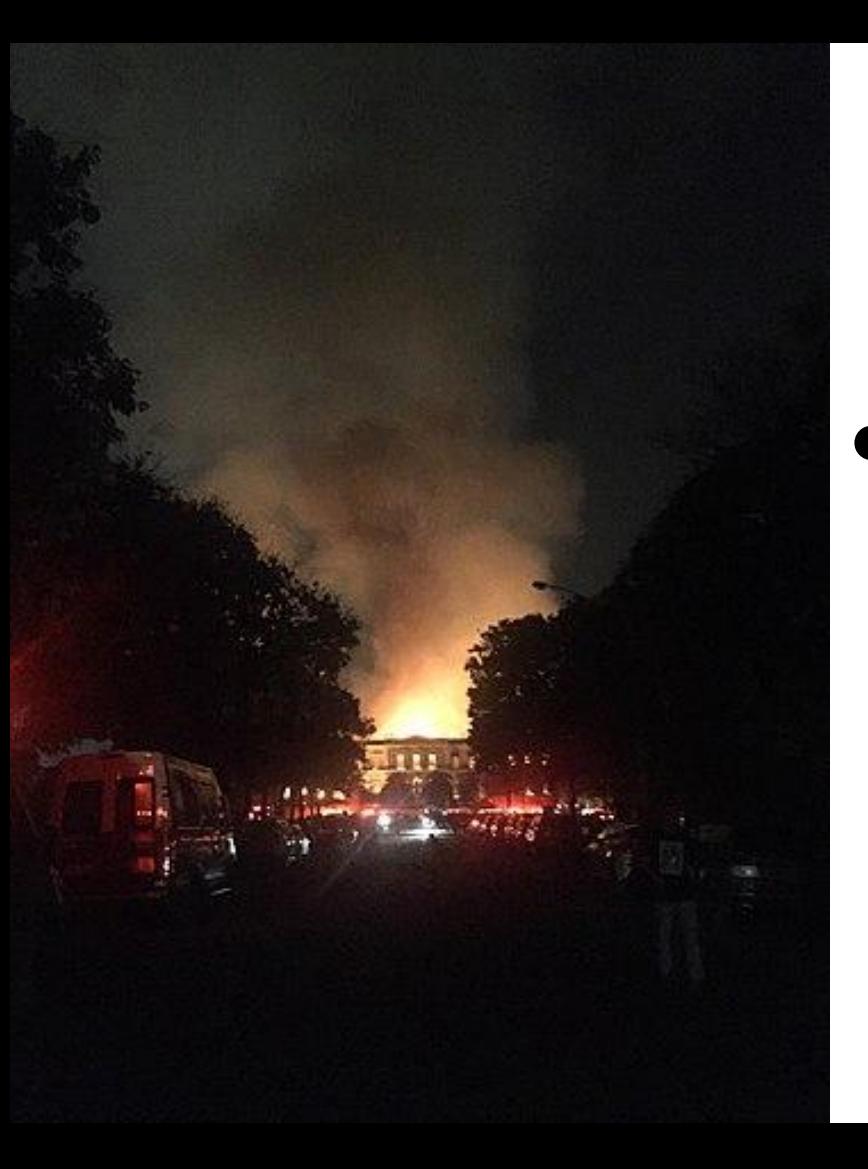

**Why Partner with Wikipedia**

- **● Document collections in case of emergency**
	- **● Quickly mobilize the Wikimedia community**

**See Article: [National Museum of Brazil fire](https://en.wikipedia.org/wiki/National_Museum_of_Brazil_fire)**

# **Wikipedia's Gender Gap**

**Photo: Art and Feminism Wikipedia-Edit-A-Thon National Museum of Women in the Arts**

**Source: Wikimedia Commons**

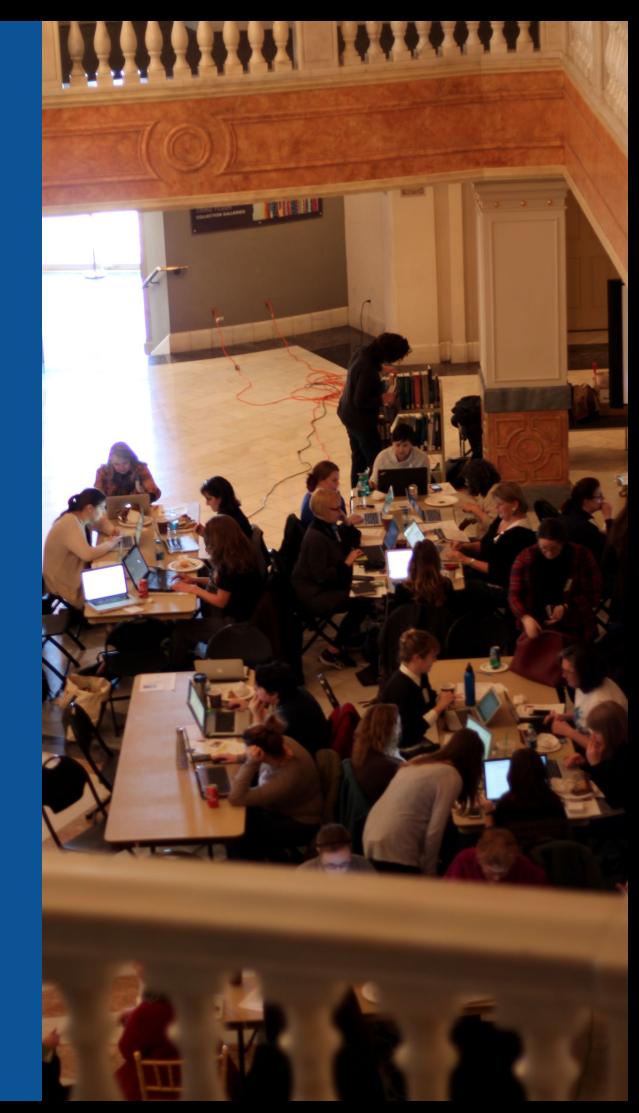

## **Editor gender gap? Unsilence the silent**

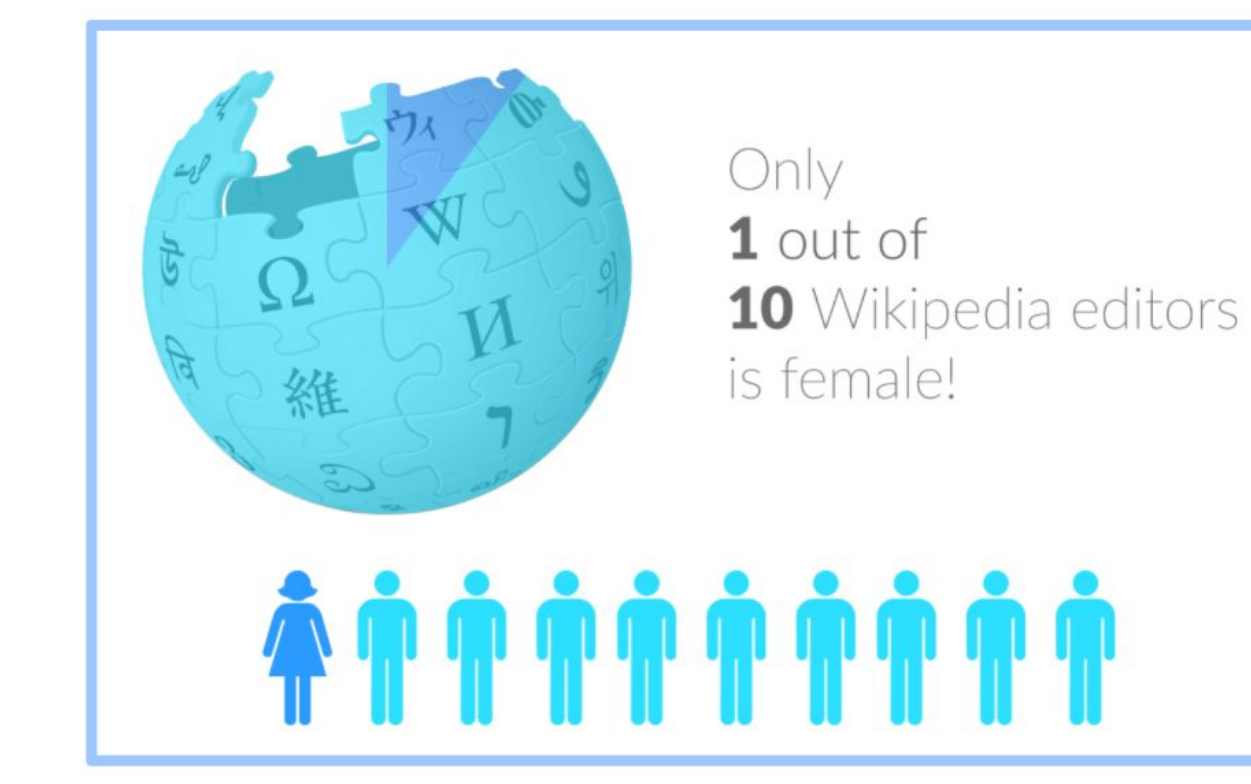

## **Content gender gap? Make the invisible visible**

#### **Percentage of women's biographies**

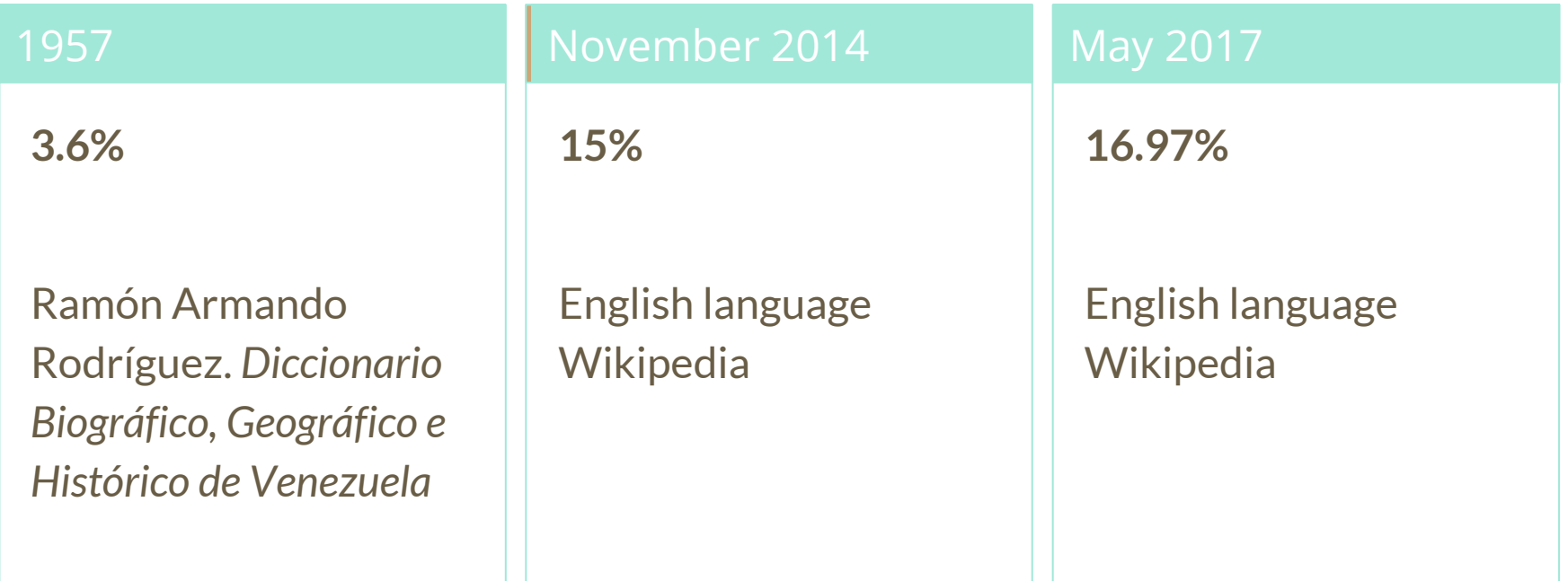

## **How Can We Fix This?**

- Engagement through edit-a-thons, training opportunities and [Wikiprojects](https://en.wikipedia.org/wiki/Wikipedia:WikiProject_Women_in_Red#Worklists) [like Women in Red. \(](https://en.wikipedia.org/wiki/Wikipedia:WikiProject_Women_in_Red#Worklists)[Example: NMWA event featured the the BBC\)](https://www.bbc.com/news/av/world-us-canada-43559778/women-fighting-for-equality-on-wikipedia)
- Ideal Partners Are: Nonprofits\*, colleges/universities, government entities and beyond

#### **\*75% of nonprofit employees are female. These nonprofits include educational, scientific and literary organizations. It's time to engage these 'gatekeepers'.**

\*Source The White House Project's 2009 report, *Benchmarking Women's Leadership*,

## **Set Preferences**

**Photo: Vietnam-Era US Coast Guard Records Editing Workshop National Archives**

**Source: Wikimedia Commons**

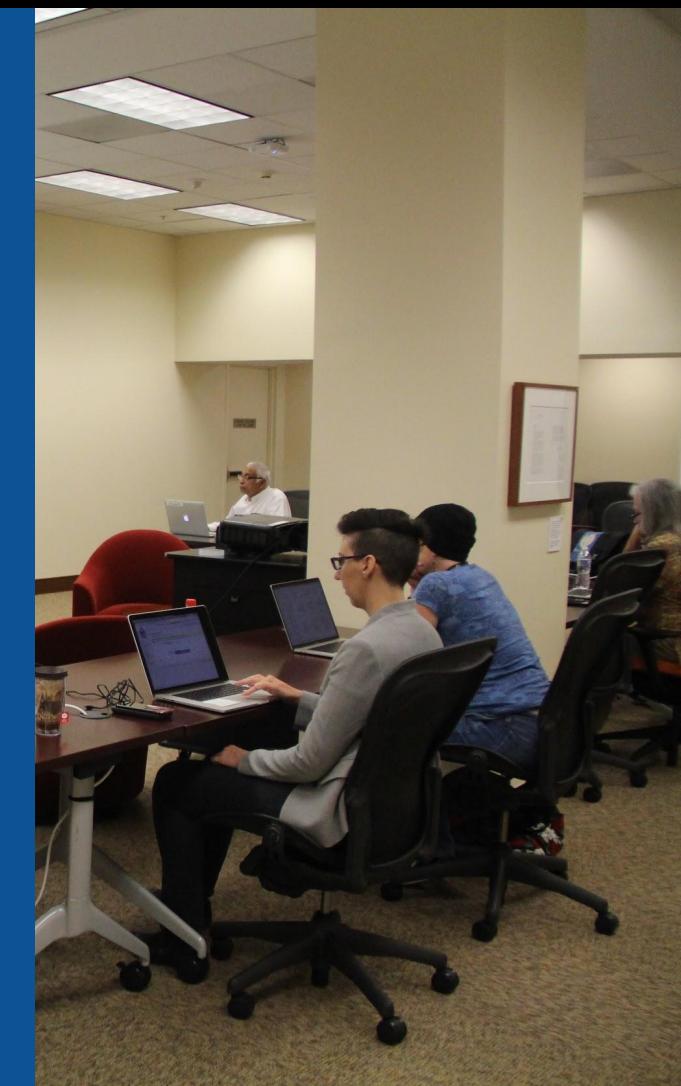

#### **Set Editing Preferences: Editor Type**

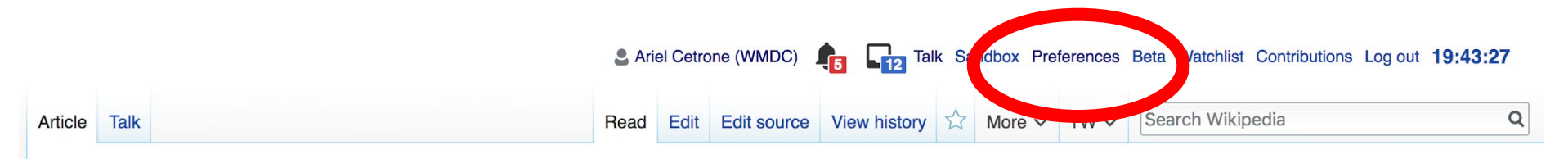

#### Jamestown, Virginia [edit | edit source]

#### A B-class article from Wikipedia, the free encyclopedia

#### Coordinates: 37°12'33"N 76°46'39"V

The Jamestown<sup>[1]</sup> settlement in the Colony of Virginia was the first permanent English settlement in the Americas. It was located on the east bank of the Powhatan (James) River about 2.5 mi (4 km) southwest of the center of modern Williamsburg. William Kelso writes that Jamestown "is where the British Empire began".<sup>[2]</sup> It was established by the Virginia Company of London as "James Fort" on May 4, 1607 O.S.;(May 14, 1607 N.S.),<sup>[3]</sup> and was considered permanent after brief chandonment in 1810. It followed coveral foiled attempts, including the Lost Colony of Deapoke, established in 1585 on

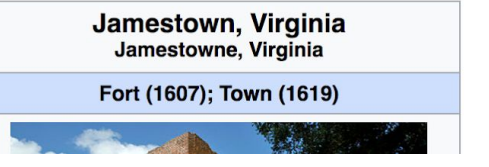

#### **Set Editing Preferences: Editor Type**

#### Preferences

For information about the settings on this page, see Help:Preferences.

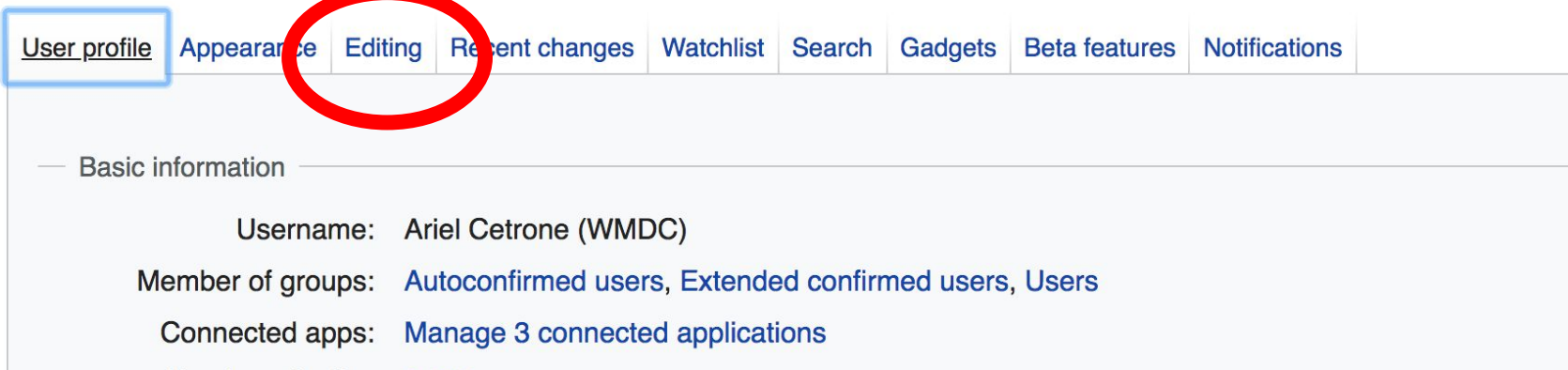

#### **Set Editing Preferences: Editor Type**

#### Preferences

For information about the settings on this page, see Help:Preferences.

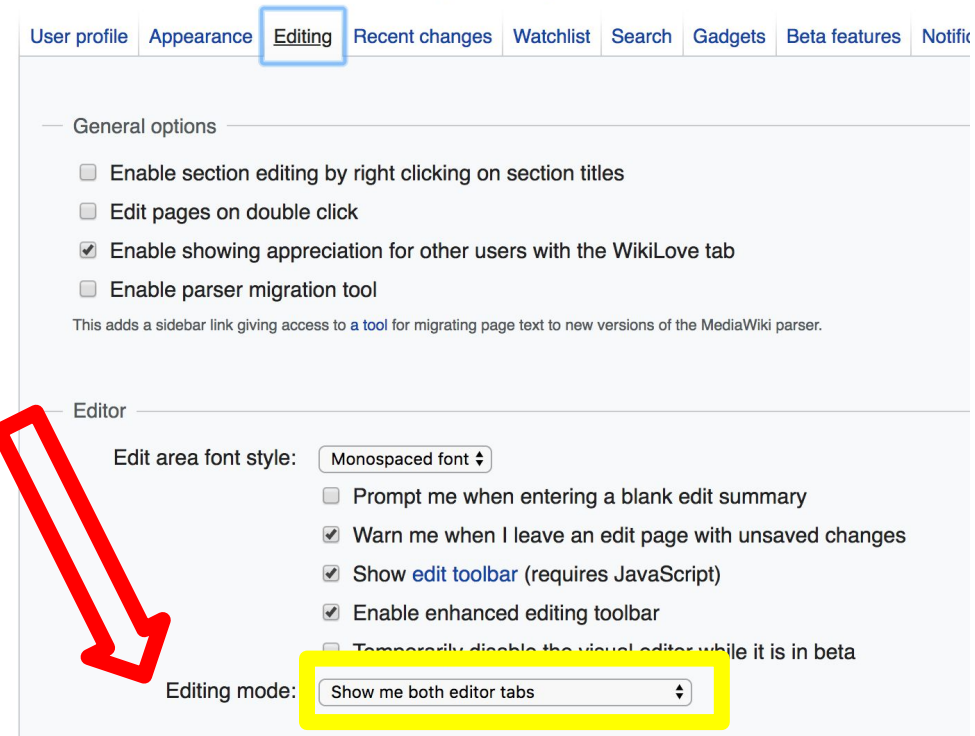

# **User Page**

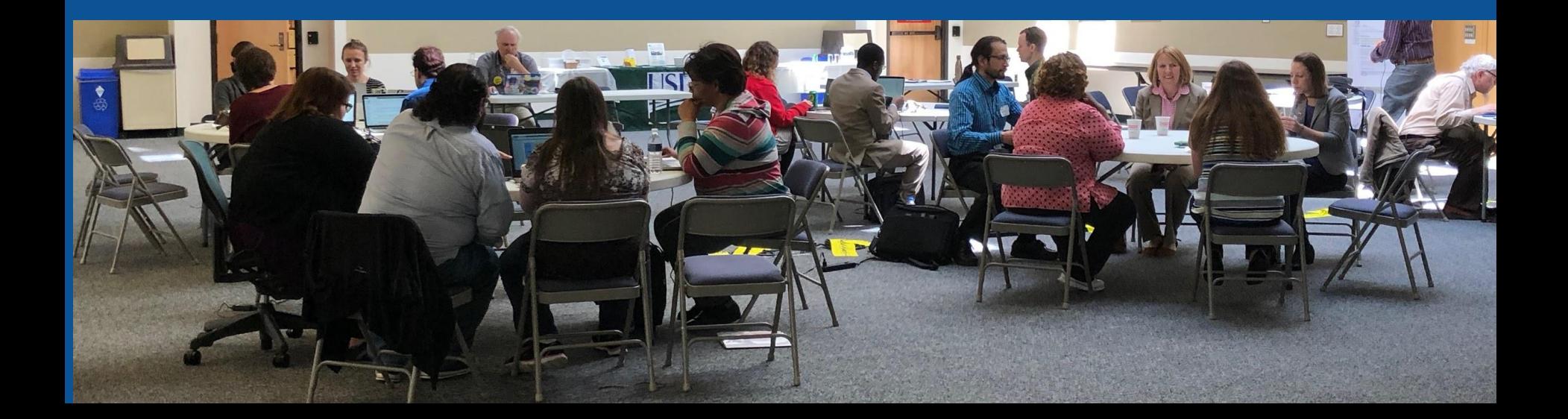

#### **Start your user page**

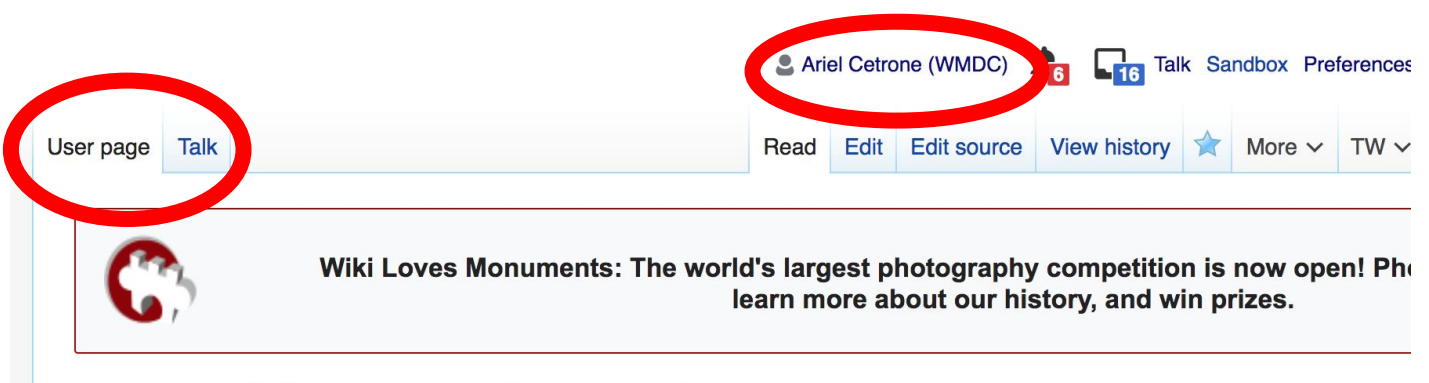

#### User:Ariel Cetrone (WMDC)

From Wikipedia, the free encyclopedia

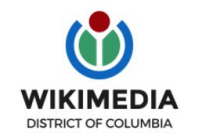

Ariel Cetrone is Institutional Partnerships Manager for Wikimedia DC.

Categories  $(+^{\dagger})$ :  $(+)$ 

# **Tabs/Article Anatomy**

**Photo: Hispanic Heritage Month Edit-a-thon National Archives**

**Source: Wikimedia Commons**

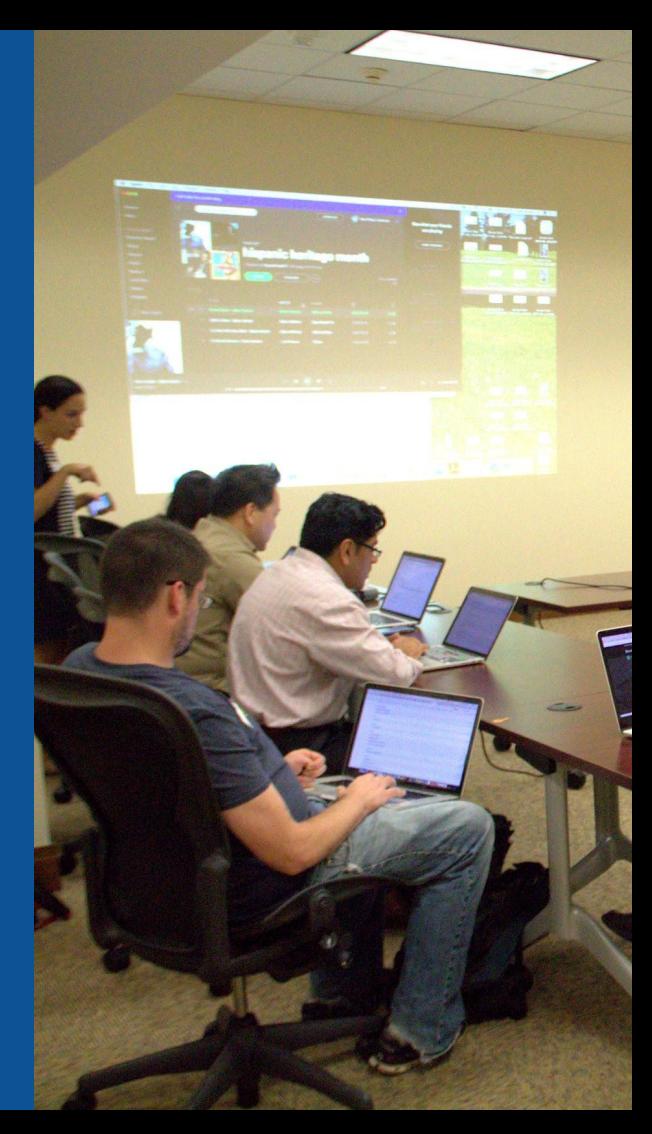

## **Article history**

#### **Constance Cary Harrison: Revision history**

View logs for this page (view filter log)

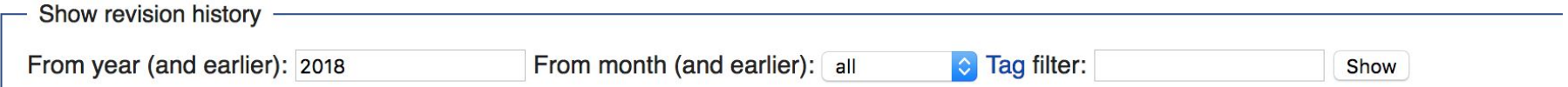

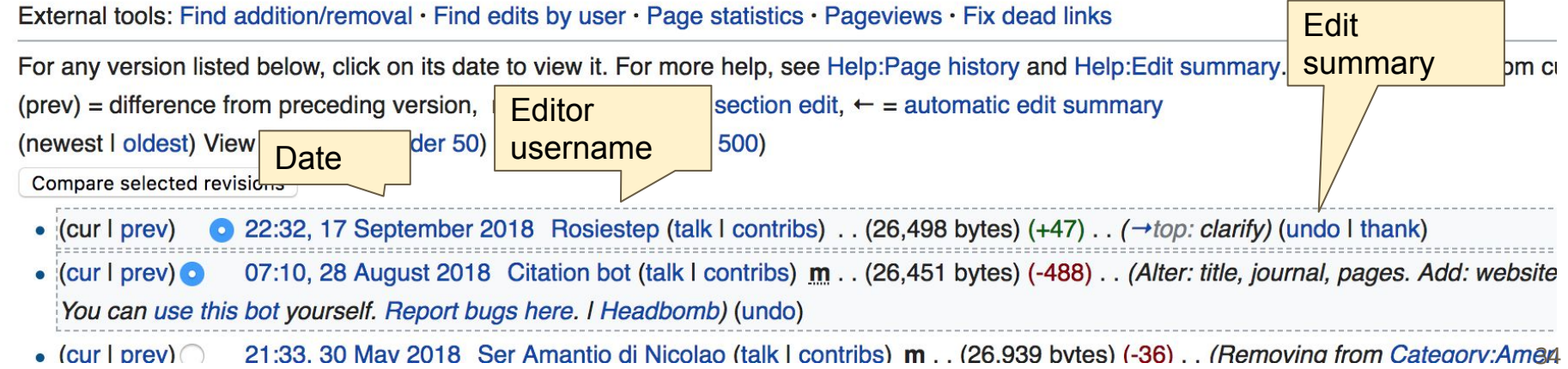

## **Discussion**

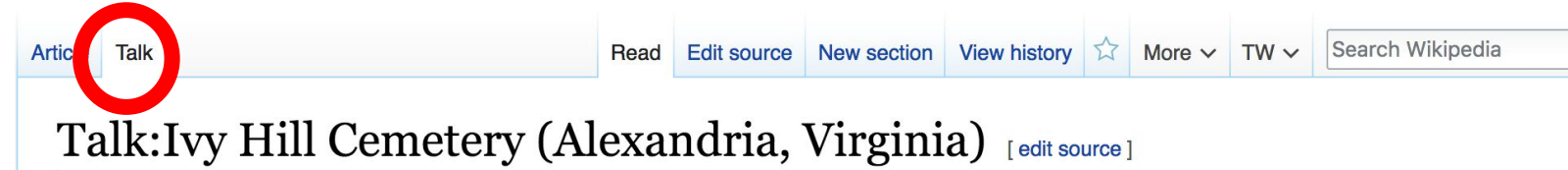

#### From Wikipedia, the free encyclopedia

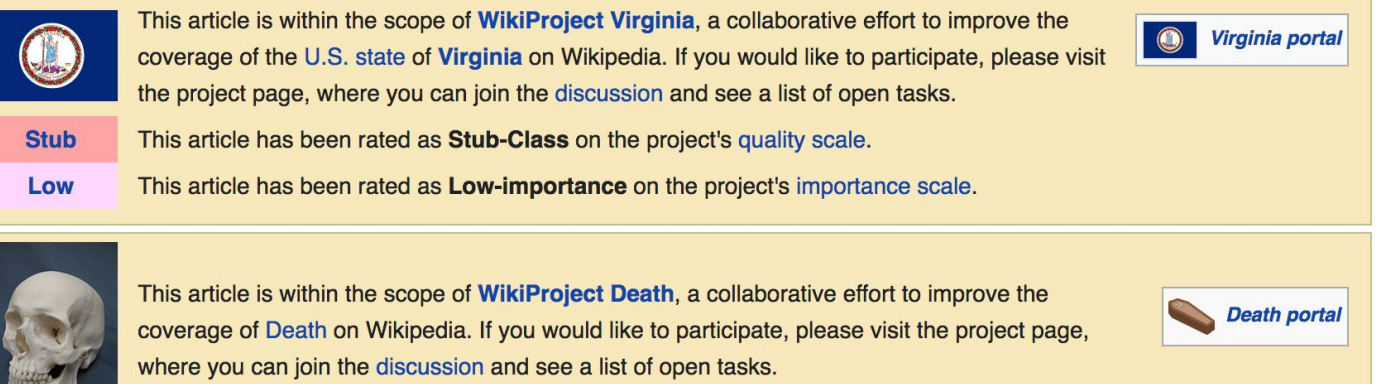

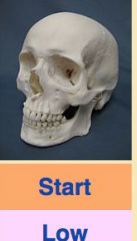

This article has been rated as Start-Class on the project's quality scale.

This article has been rated as **Low-importance** on the project's importance scale.

**Discussion** 

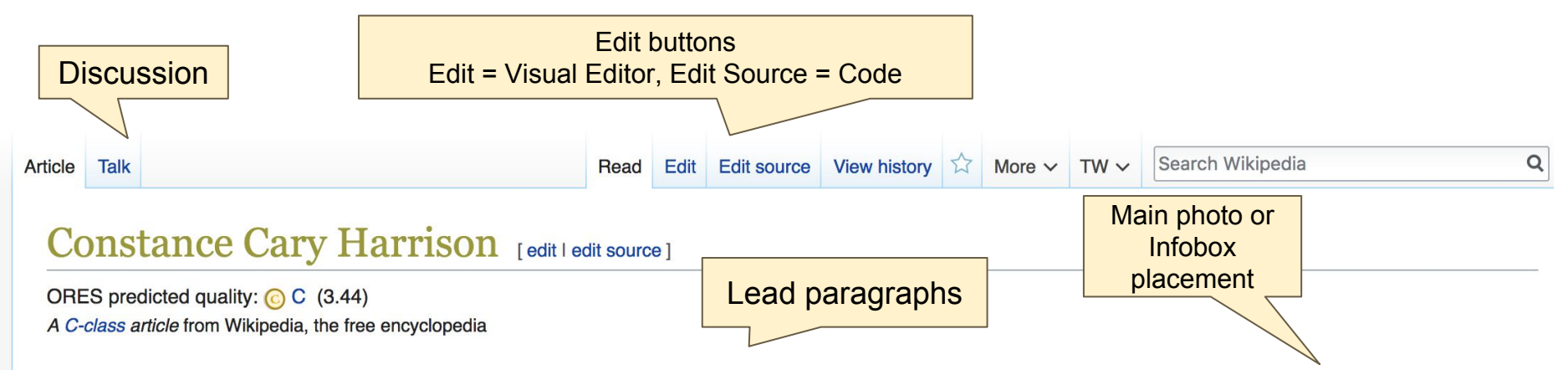

Constance Cary Harrison (pen name, Refugitta; April 25, 1843 – November 21, 1920), also referred as Mrs. Burton Harrison, was an American author of plays and novels. She and two of her cousins were known as the "Cary Invincibles"; the three sewed the first examples of the Confederate Battle Flag.

Harrison belonged to an old Virginia family related to the Fairfaxes and Jeffersons. Her home was destroyed during the American Civil War and consequently she witnessed much of the horrors of that struggle. After its close, she accompanied her mother to Europe and while in France. Upon her return to the United States, She married Burton Harrison, a lawyer and American democratic politician, who was at one time the Secretary of President Jefferson Davis. They moved to New York in 1876, and there she began her literary life. Harrison's first magazine article was A Little Centennial Lady, which attracted much attention, and thereafter, she wrote a great deal.<sup>[1]</sup>

Few literary women in New York were better known at the time, her home a social and literary center. She produced several plays, chiefly adaptations from the French. The work that probably gained her more reputation abroad was The

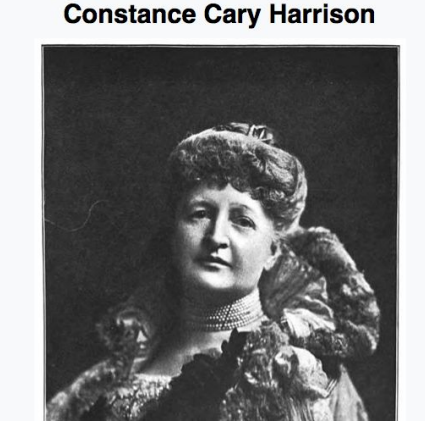

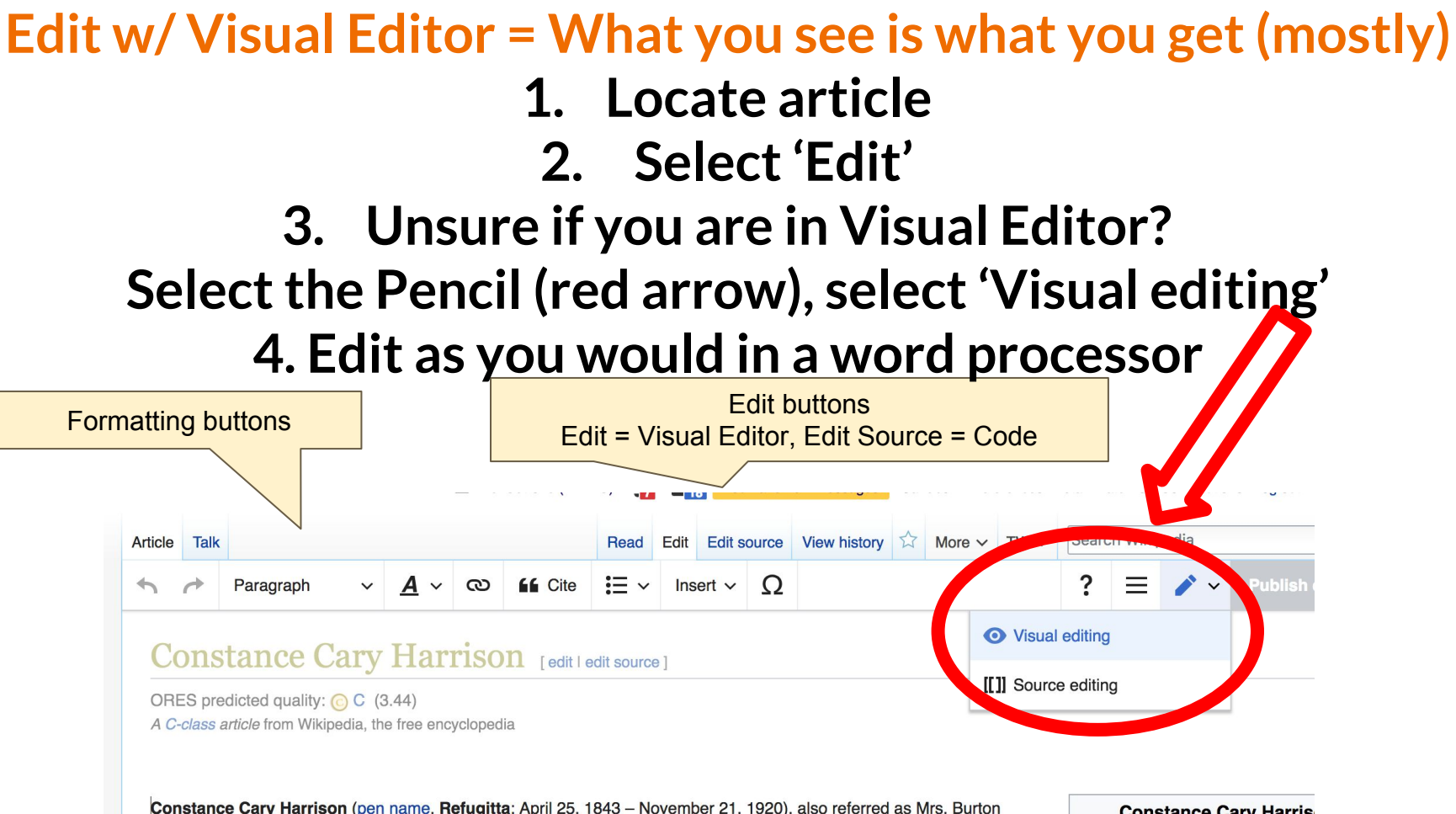

Harrison, was an American author of plays and novels. She and two of her cousins were known as the "Cary Invincibles";

**Constance Cary Harris** 

## **References**

Harrison belonged to an old Virginia family related to the Fairfaxes and Jeffersons. Her home was destroyed during the American Civil War and consequently she witnessed much of the horrors of that struggle. After its close, she accompanied her mother to Europe and while in France. Upon her return to the United States, She married Burton Harrison, a lawyer and American democratic politician, who was at one time the Secretary of President Jefferson Davis. They moved to New York ir 1876, and there she began her literary life. Harrison's first magazine article was A Little Centennial Lady, which attracted much attention, and thereafter, she wrote a great deal.<sup>[1]</sup>

v York Times. 29 August 1911. Retrieved 21 March 2018.

#### **References**

- 1. 1<sup>1.0 1.1</sup> Rutherford 1894, p. 644.
- 2. 1<sup>2.02.1</sup> "Mrs. Constance *P* ary Harrison," in F Writers: Biographical a **tritical Sketches of Extracts from Their** References or notes

(Inline citations)

3. 1 Pecquet du Be Virginia Families, Vo.

4.  $\uparrow$  "DIED. Cary" $\mathbb{Z}$ . The  $\wedge$ 

da; Mary Tardy (1870). Southland Female Writers of the South. With & Haffelfinger. p. 775. ary Jaquelin (1907). Some Prominent

- 8. ↑ Scott Reynolds Nelson ( Richmond: Angels of the (
- 9. ↑ Constance Cary Harriso Clough Buel (1887-1888). pp. 160-166. 165.
- 10. ↑ Harrison, Constance Ca Scribner's Sons. p. 182.38

## **Cite your sources**

#### **1. Place cursor in desired location, select 'Cite' 2. Follow prompts**

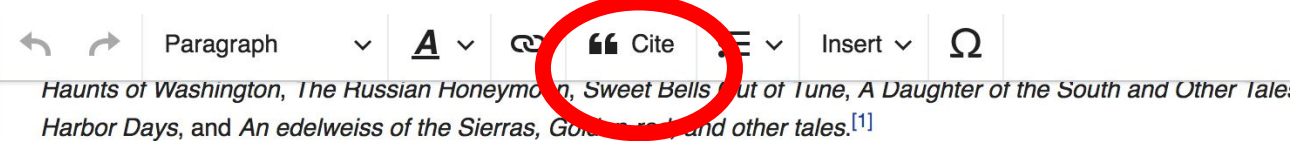

#### Life

 $2.1 - 1$ 

Constance Fairfax Cary was born at Port Gibson, Mississippi [1]<sup>[2]</sup> into a planter aristocrat family, to Archibald Cary  $\varepsilon$ Monimia Fairfax. Archibald Cary Aonimia Fairfax wa Add a citation Cancel daughter of Thomas Fairfax, 941 nddaughter of Johr and Sarah Fairfax. Her brother w rchibald Cary was **Automatic Manual** Re-use subscriber to the Montizello Gray was editor of its lea newspaper, The Cumperland Civ hilv. in with her  $\prod$  Book  $\overline{\Box}$  Website  $[6]$ grandmother at Vauchse Planta  $\boxed{=}$  News  $\Box$  Journal Civil War years After the seizure of Vaucluse and **After the seizure of Vaucluse and After** Basic form of Washington, D. American Civil War and moved in ia Clay-Clopton. SI pen name "Refugitta."[7]

÷

## **Additional Sections**

#### External links

- Works by Constance Cary Harrison & at Project Gutenberg
- Works by Burton Harrison & at Project Gutenberg (1) Same person has multiple...
- Works by or about Mrs. Burton Harrison & at Internet Archive
- Works by or about Constance Cary & at Internet Archive
- Works by Constance Cary Harrison at LibriVox (public domain audiobooks)  $\blacktriangleleft$
- Mrs. Burton Harrison in Encyclopedia Virginia
- The Burton Norvell Harrison Family Papers at the Library of Congress ®

Categories (++): 1843 births (-) (±) | 1920 deaths (-) (±) | People from Port Gibson, Mississippi (-) (±) | American socialites (-) (±) 19th-century American writers (-) ( $\pm$ ) Burials at Ivy Hill Cemetery (Alexandria, Virginia) (-) ( $\pm$ ) Cary family of Virginia (-) ( $\pm$ ) People from Fairfax County, Virginia (-) (±) Writers from Richmond, Virginia (-) (±) People of Virginia in the American Civil War (-) (±) Women in the American Civil War (-) ( $\pm$ ) | Writers from Mississippi (-) ( $\pm$ ) | Writers from New York City (-) ( $\pm$ ) | 19th-century American women writers (-) ( $\pm$ ) People from Cumberland, Maryland  $(-)$   $(\pm)$   $(+)$ 

## **Adding Sections**

**1. Place cursor 2. Select 'Paragraph' 3. Select 'Heading'**

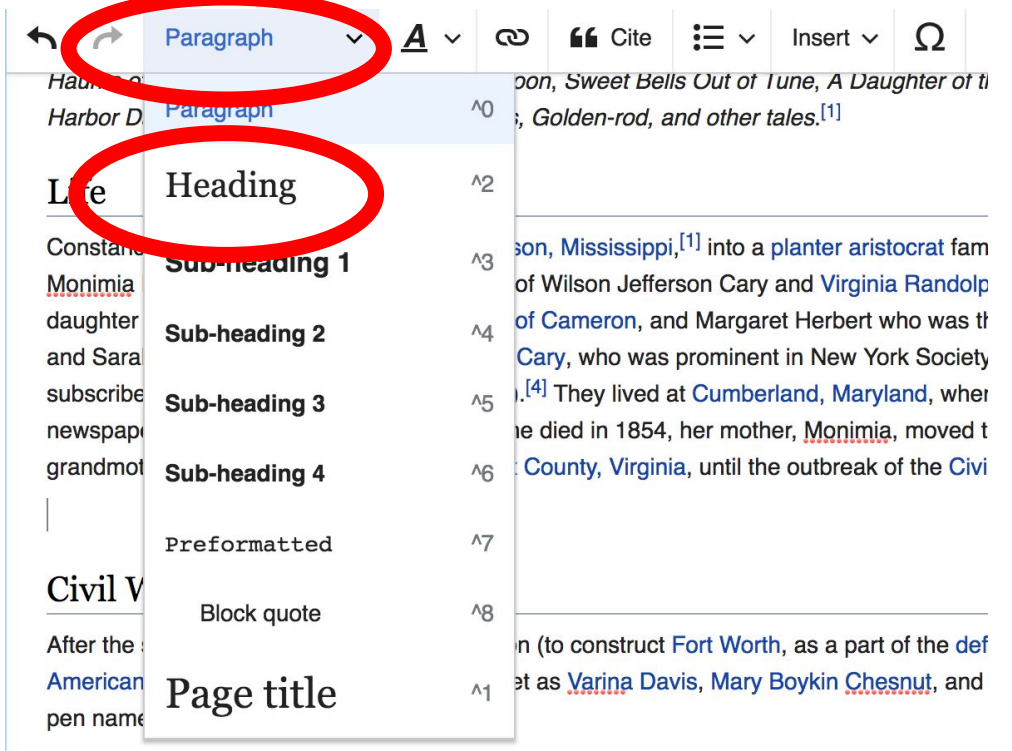

Constance Cary lived with her Baltimore cousins, Hetty and Jennie; her mother served as the

41

## **Create links between articles**

**1. Select text 2. Select link icon 3. Select article and 'Done'**

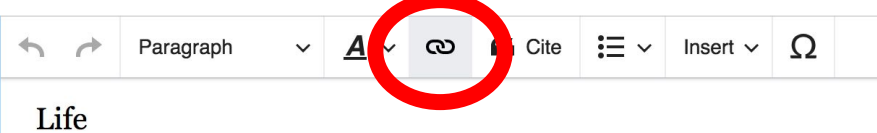

Constance Fairfax Cary was born at Port Gibson, Mississippi,<sup>[1]</sup> into a planter aristocrat family, to Monimia Fairfax. Archibald Cary was the son of Wilson Jefferson Cary and Virginia Randolph.<sup>[2]</sup> N daughter of Thomas Fairfax, 9th Lord Fairfax of Cameron, and Margaret Herbert who was the grai and Sarah Fairfax. Her business was charged the was prominent in New York Society.<sup>[3]</sup> Ar subscriber to wonticello Graveyard (1837).<sup>[4]</sup> They lived an englestional, Maryland, where he v news set, The Cumberland Civilian. When he died in 1854, her moth. Monimia, moved the fan Indmother at Vaucluse Plantation in Fairfax County, Virginia, until the outbegak of the Civil War.

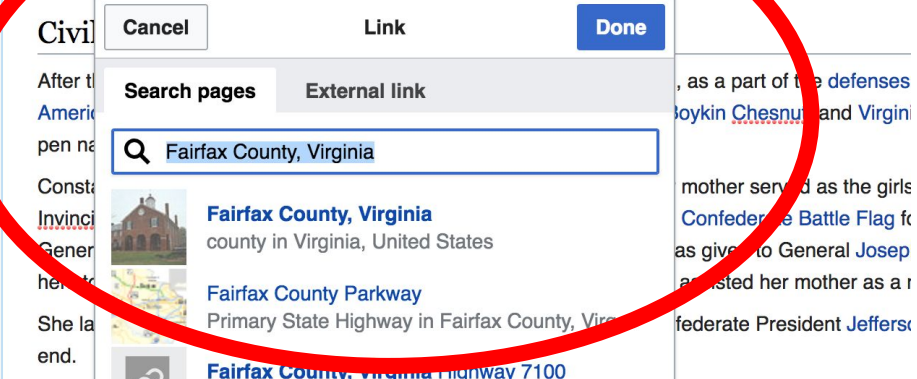

42

## **Adding Images with Wikimedia Commons**

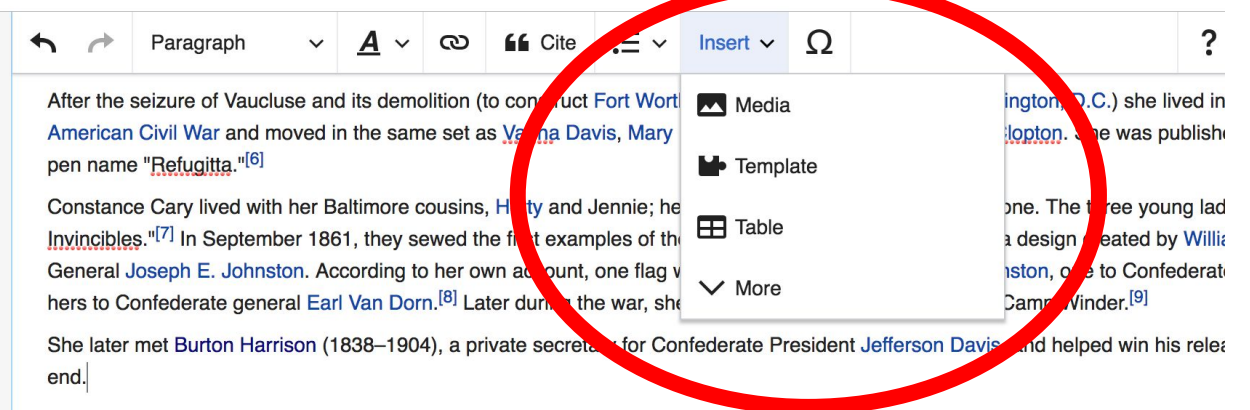

#### After the war

Harrison and her mother spent the winter of 1865 in Paris before returning to New York City in 1866. She and Burton Harrison were Anne's Church, in Westchester County, New York. Their wedding breakfast was at Morrisania, the country home of her uncle, Goun various public offices while Constance spent her time writing and being involved in the city's social scene.<sup>[1]</sup> They were the parents February 2, 1938), who was a President of the Southern Railway Company, and Francis Burton Harrison (December 13, 1873- Nov Governor-General of the Philippines.

## **Search for image and insert. All images at commons.wikimedia.org**

# **Tips/Other Ways to Edit**

**Photo: National Rivers and Trails Wikipedia Editing Workshop Bureau of Land Management**

**Source: Wikimedia Commons**

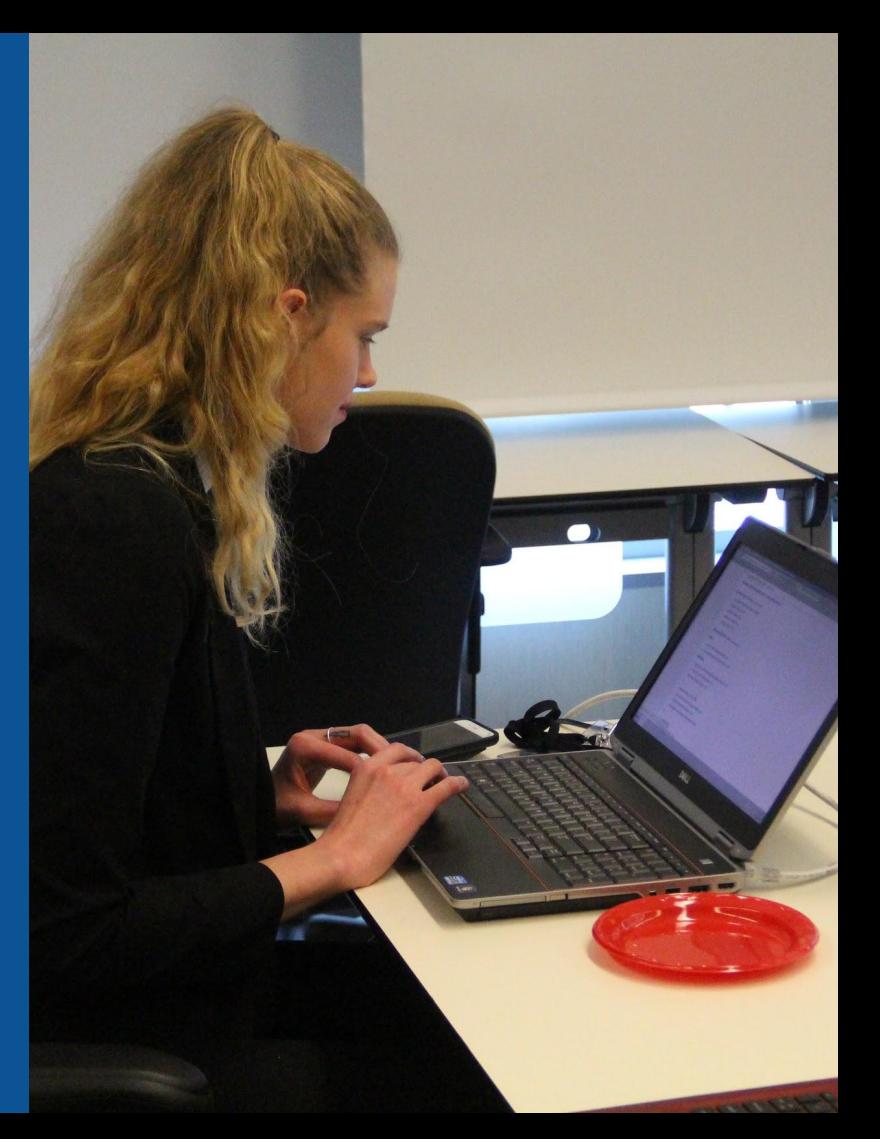

### **Explore linked articles**

- **● Search linked articles for relevant information**
- **● 'Copy and Paste' is acceptable between WP articles as long as content is relevant and credit is given**
	- **● Also a good way to find new sources**

### **Redirects**

#### **1. Identify the target article (Ex. 2. Lucy Randolph Mason)**

- **2. Create a new article. Name it the alias. 3. Lucy Randolph**
- **3. To Redirect, select icon w/ three lines. 4. Select Page settings.**

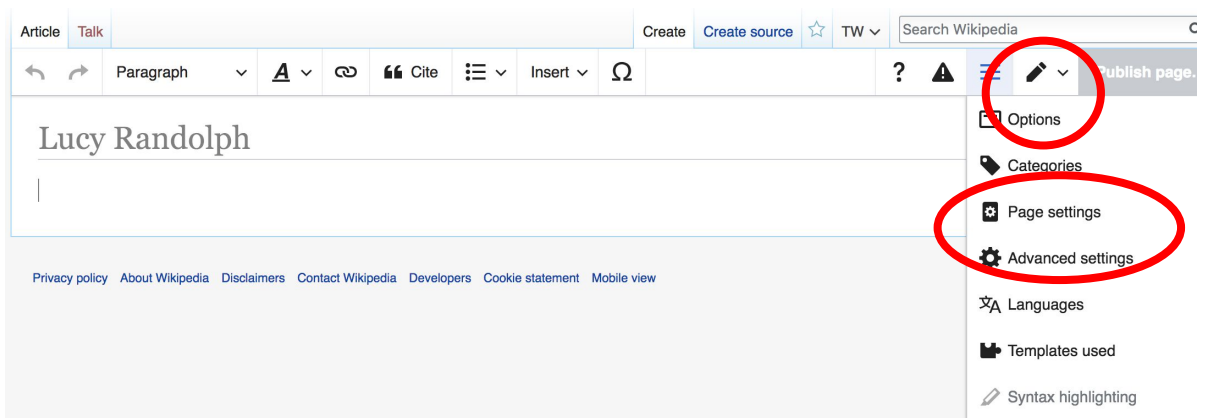

### **Redirects cont.**

**4. Select 'Redirect page to' 5. Enter name of the target article (Ex. USNAL) 3. Select Apply changes 4. Select 'Save changes (upper right)**

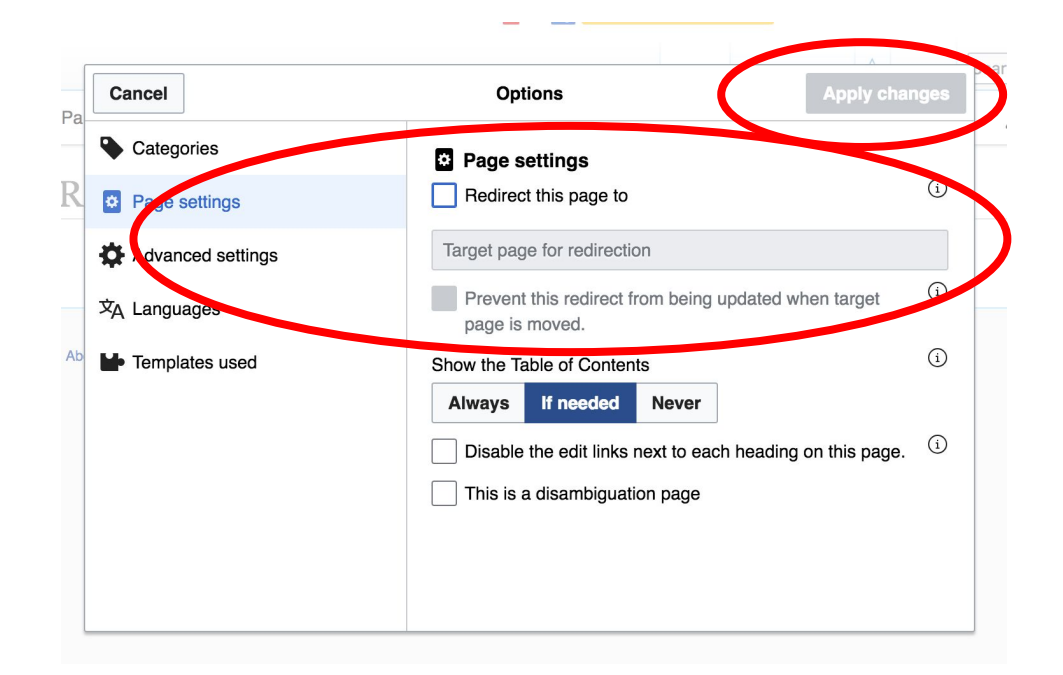

## **Don't forget to 'Publish Changes'**

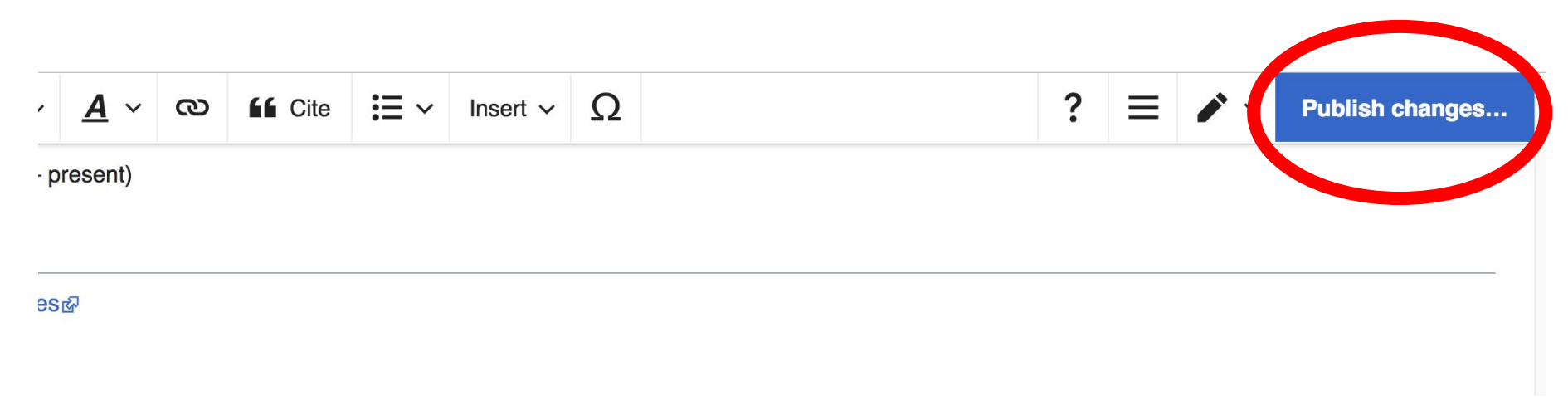

## **Uploading Photos to Wikicommons**

**Photo: Sumner School Archive Editing Workshop**

**Source: Wikimedia Commons**

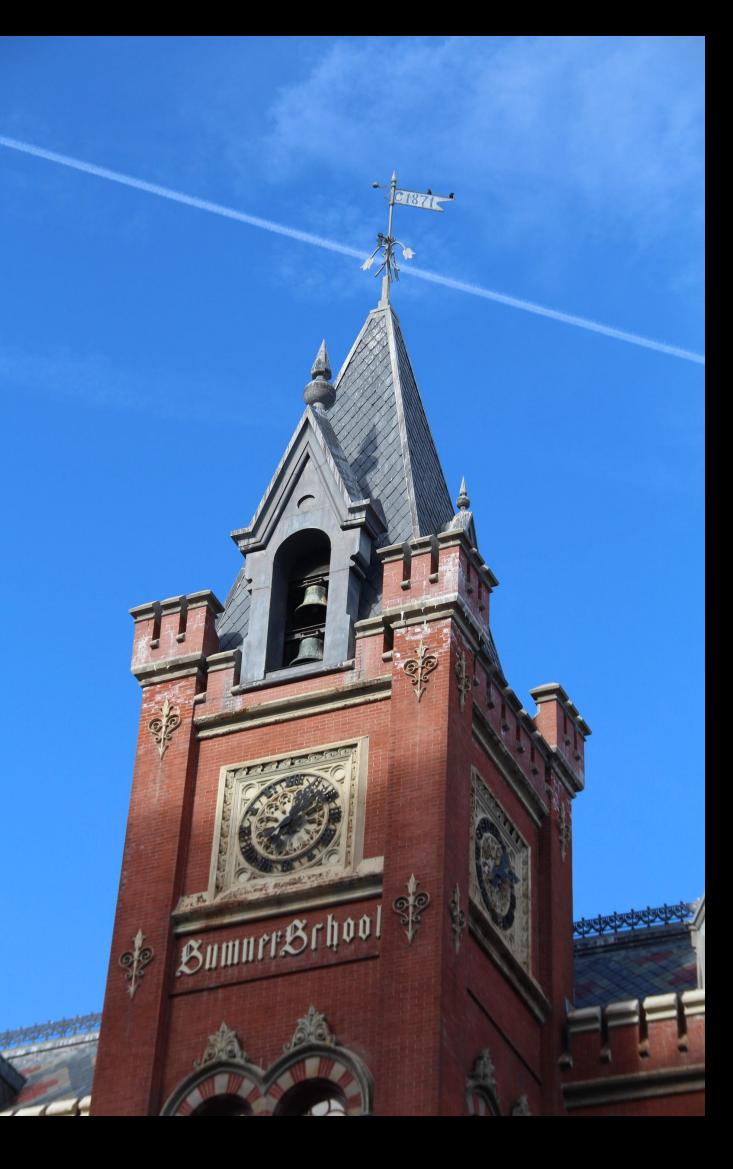

#### **Adding Photos 1. Go to commons.wikimedia.org 2. Select Upload**

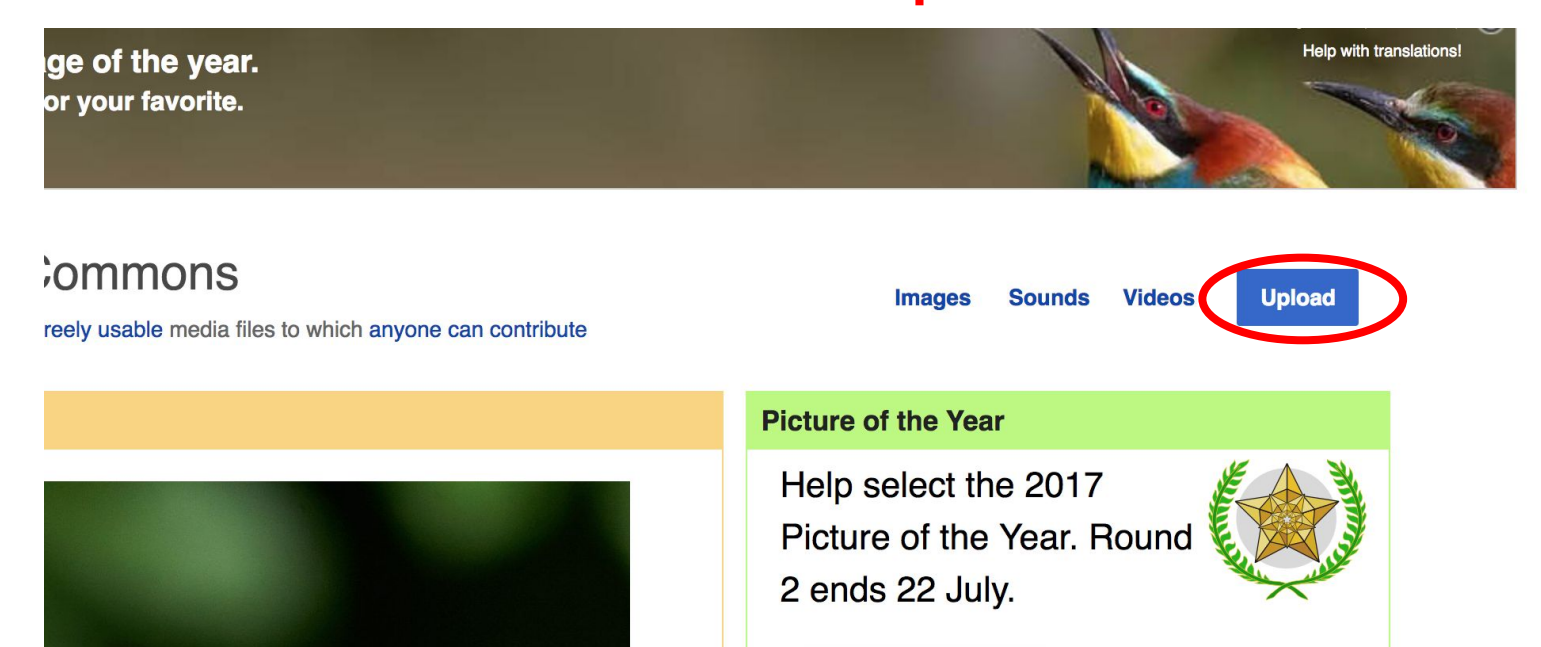

### **Adding Photos**

#### **3. Select media files to share**

Special page **Upload Wizard** Leave feedback · Alternative upload methods · Back to the old form  $\bullet$ Please visit Commons: Help desk if you need to ask questions about uploading files. **Upload** Release rights Describe Learn **Select media files to share** 

**Back** 

## **Adding Photos 4. Address copyright**

#### **Upload Wizard**

Leave feedback · Alternative upload methods · Back to the old form Please visit Commons: Help desk if you need to ask questions about uploading files. Use Learn Upload **Release rights** Describe This site requires you to provide copyright information for this work, to make sure everyone can legally reuse it. **O** This file is my own work. I, Ariel Cetrone (WMDC) the copyright holder of this work, irrevocably grant anyone the right to use this work under the Creative Commons Attribution ShareAlike 4.0 license (legal code). (Anyone may use, share or remix this work, as long as they credit me and share any derivative work under this license.) Use a different license

◯ This file is not my own work.

**Back** 

### **Adding Photos**

#### **4. Name and caption your photo, add category**

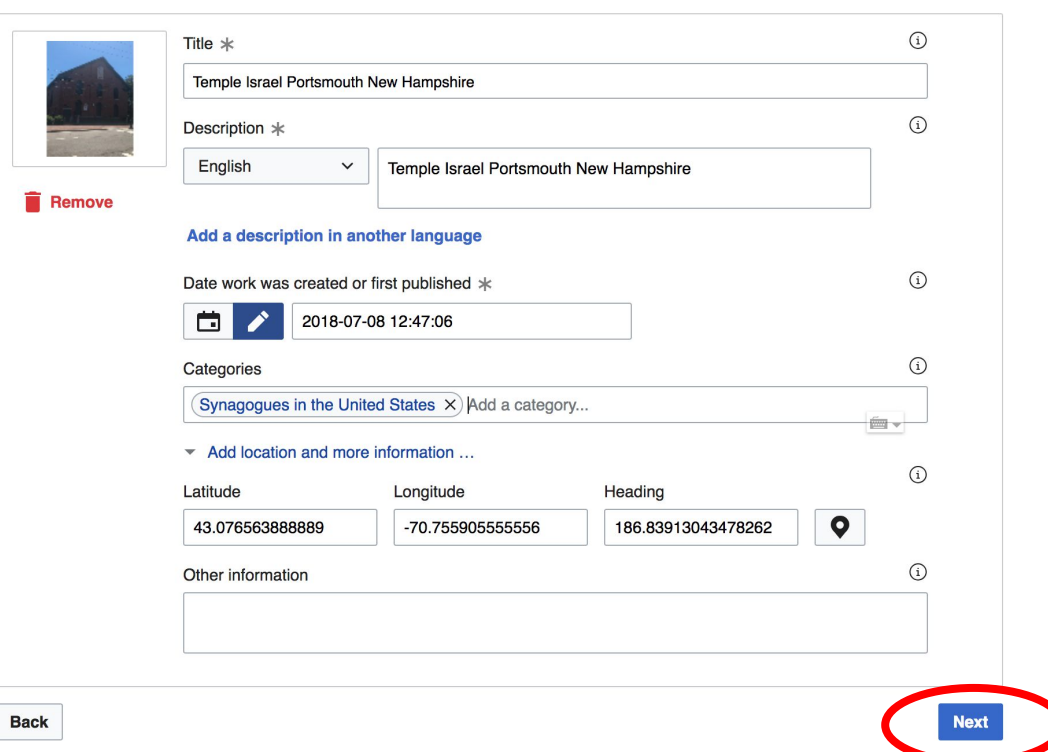